Protel 99 SE

- 13 ISBN 9787115185433
- 10 ISBN 7115185433

出版时间:2008-10

页数:366

版权说明:本站所提供下载的PDF图书仅提供预览和简介以及在线试读,请支持正版图书。

www.tushu000.com

Protel 99 SE and PCB

**Protel 99SE** Protel 99 SE

Protel 99 SE Brotel Technology Nindows

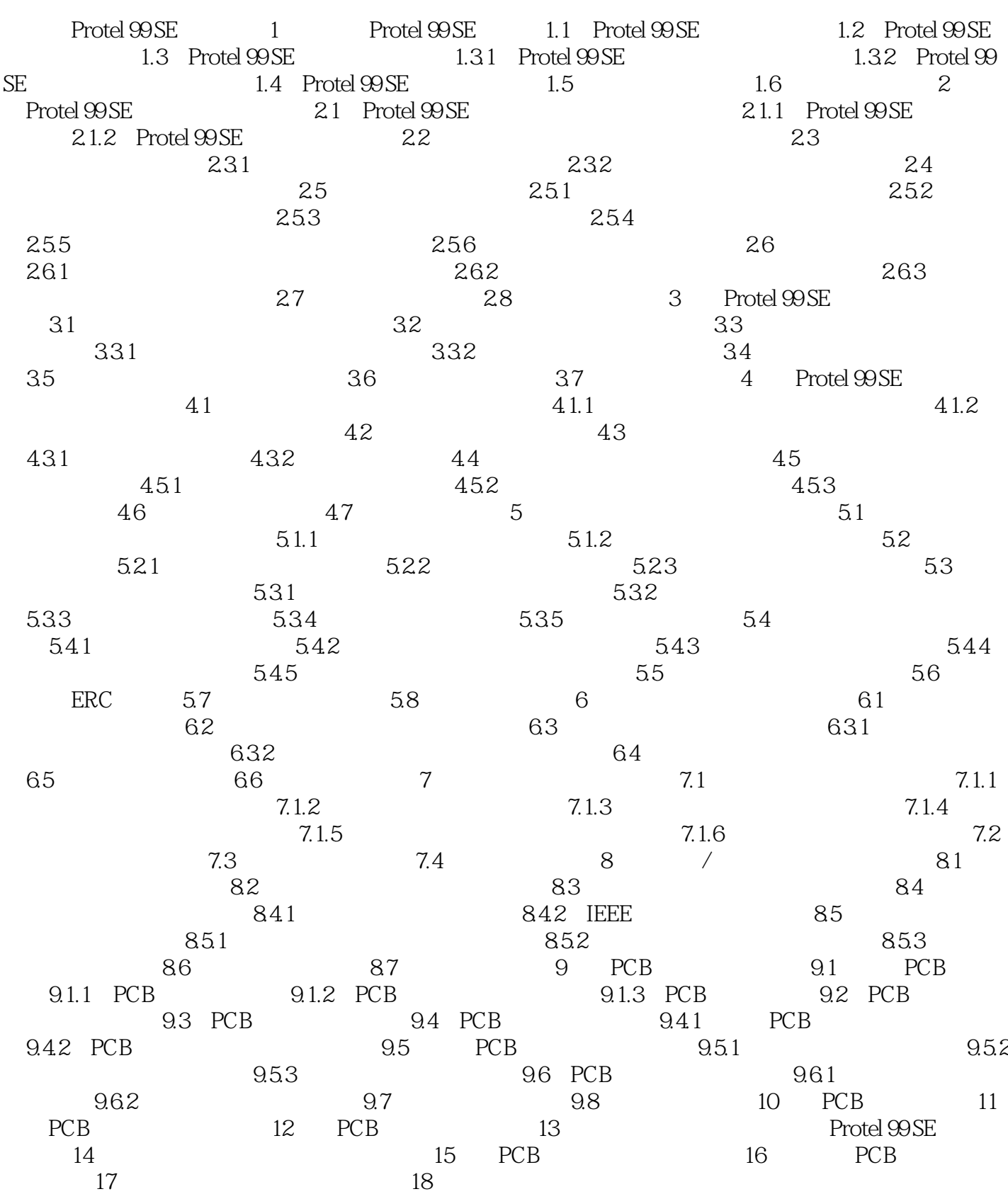

本站所提供下载的PDF图书仅提供预览和简介,请支持正版图书。

:www.tushu000.com